Муниципальное общеобразовательное учреждение «Гимназия № 16 Тракторозаводского района Волгограда»

#### **ПРИНЯТО УТВЕРЖДЕНО**

На заседании Педагогического совета МОУ Гимназии № 16 Протокол № 1 от «29» августа 2023 г.

Директором МОУ Гимназии № 16 \_\_\_\_\_\_\_\_\_\_\_\_\_\_\_\_Ж.В.Савенко Приказ № 227 от «30» августа 2023 г.

ДОКУМЕНТ ПОДПИСАН ЭЛЕКТРОННОЙ ПОДПИСЬЮ

**Рабочая программа**  Сертификат: 00A409F9516CC83B4E182ECA80EF841D9C Владелец: Савенко Жанна Викторовна Действителен: с 11.12.2023 до 05.03.2025

**Курса внеурочной деятельности «Программирование. Python, C++ для 8-х классов»**

Разработчик(-и)/составитель (-ли) программы: Учителя Заставной А.А., Сосненко С.Н.

Волгоград 2023

## **Программирование на языках Python и C++**

## **Планируемые результаты**

### *В результате изучения курса уровне учащийся*

- 1) научится составлять и отлаживать простые диалоговые программы;
- 2) узнает особенностей машинных вычислений с целыми и вещественными числами;
- 3) научится использовать основные алгоритмические конструкции: условные операторы, циклы с условием, циклы по переменной;
- 4) овладеет методами построения графических изображений программными средствами;
- 5) овладеет простыми методами программирования компьютерной анимации.

## **Содержание программы**

## **Программирование на языке Python (17 часов).**

Простейшие программы. Диалоговые программы. Переменные. Консольный ввод и вывод данных.

Компьютерная графика. Система координат. Управление пикселями. Графические примитивы: линии, прямоугольники, окружности. Изменение координат. Анимация.

Процедуры. Процедуры с параметрами. Рефакторинг.

Обработка целых чисел. Арифметические выражения. Деление нацело. Остаток от деления.

Обработка вещественных чисел. Особенности представления вещественных чисел в памяти компьютера. Операции с вещественными числами.

Случайные и псевдослучайные числа. Генераторы случайных чисел.

Ветвления. Условный оператор. Полная и неполная формы условного оператора. Вложенные условные операторы. Логические переменные. Экспертные системы. Сложные условия. Логические операции И, ИЛИ, НЕ. Порядок выполнения операций.

Циклы с условием. Алгоритм Евклида. Обработка потока данных. Бесконечные циклы. Циклы по переменной. Шаг изменения переменной цикла.

Циклы в компьютерной графике. Узоры. Вложенные циклы. Штриховка. **Программирование на языке С++ (14 часов).**

Структура программы на языке C++. Компиляция программы. Препроцессор. Директива *include*.

Вывод текста на экран. Диалоговые программы. Ввод и вывод данных.

Компьютерная графика. Библиотека TX Library. Управление пикселями. Линии и фигуры. Замкнутые фигуры.

Процедуры. Процедуры с параметрами. Рефакторинг.

Обработка целых чисел. Ограниченность значений целых чисел. Арифметические выражения. Деление и остаток.

Обработка вещественных чисел. Операции с вещественными числами. Случайные и псевдослучайные числа.

Ветвления. Условный оператор. Вложенные условные операторы. Логические переменные. Сложные условия.

Цикл с предусловием. Циклы с постусловием. Циклы по переменной. Анимация. Обработка нажатия клавиш.

**Резерв – 3 часа.**

# *Поурочное планирование курса*

**1 уровень (34 часа)** Таблица 1.

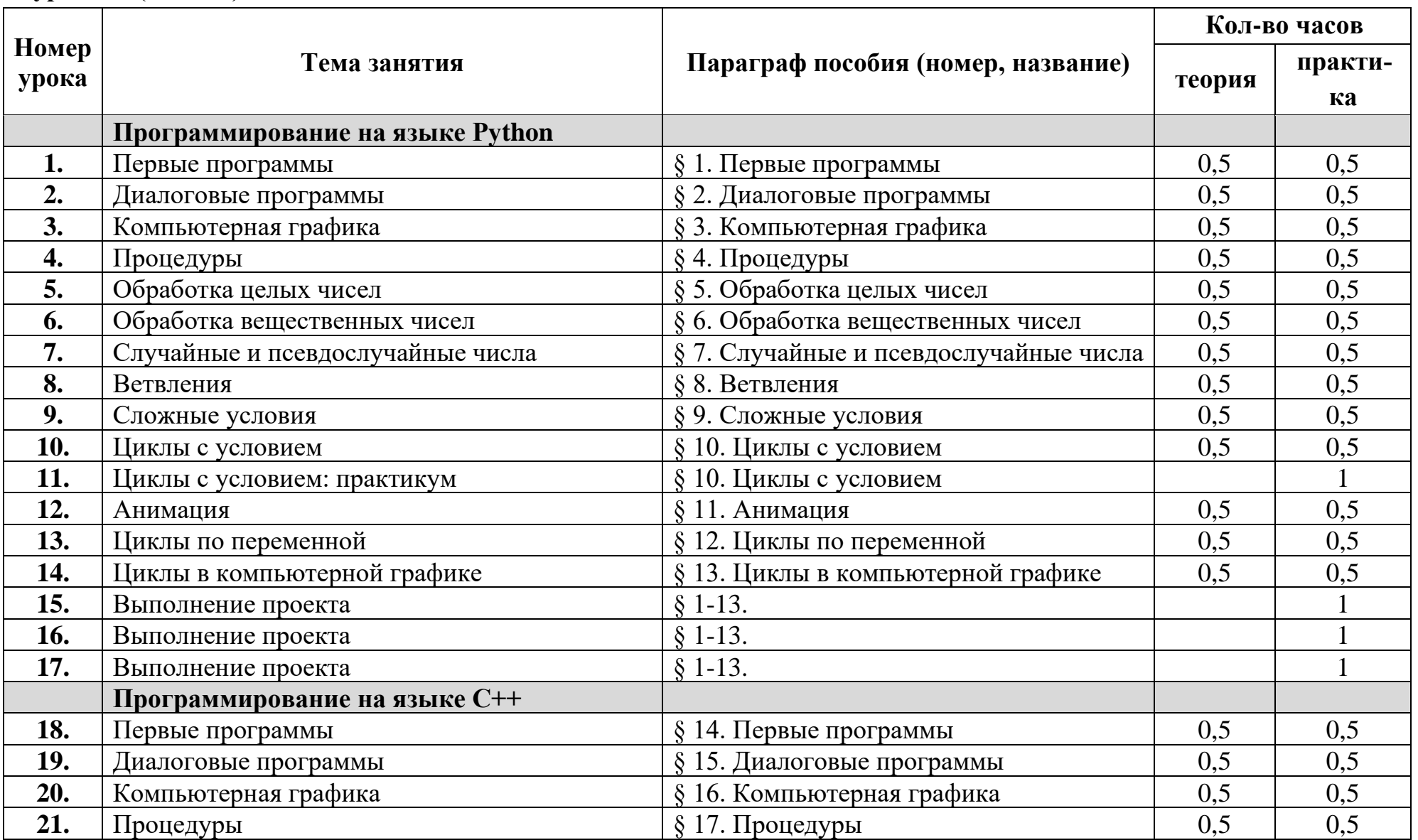

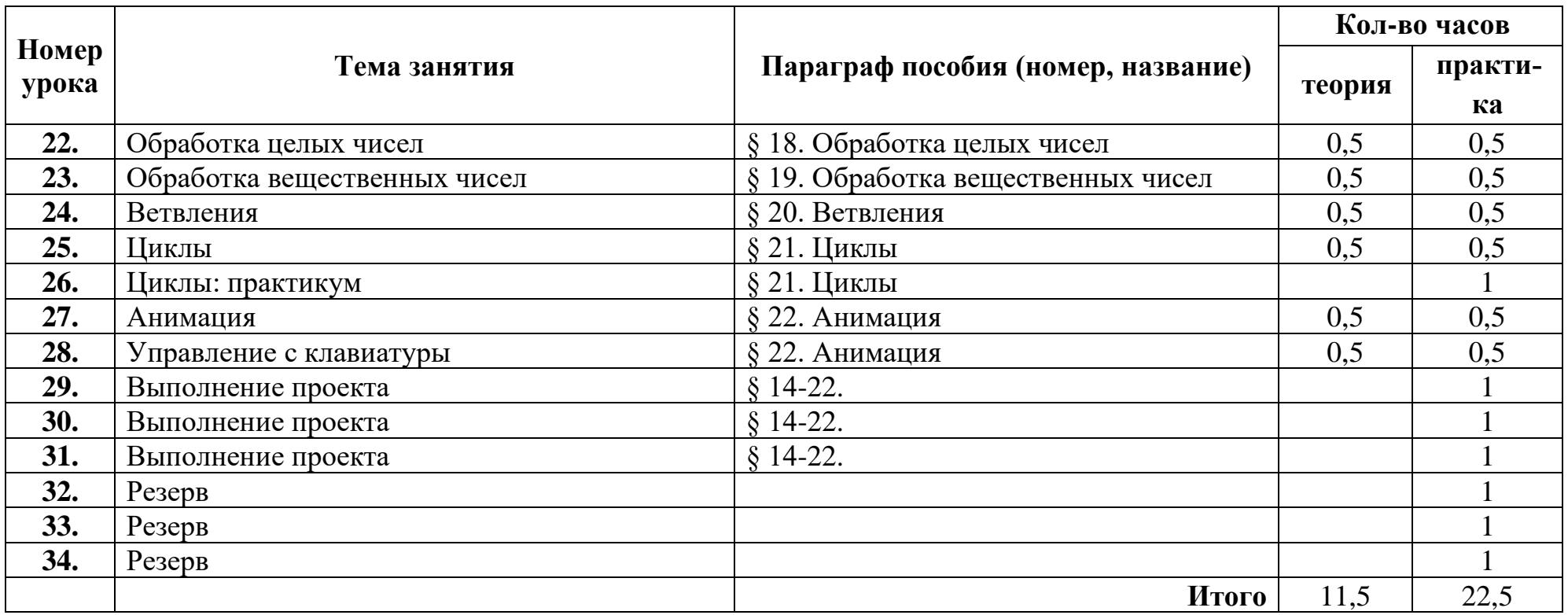

## **Оценивание результатов обучения**

Результатом обучения считается способность учащегося написать программу (разработать проект) определённого уровня сложности. Далее выделяются следующие уровни сложности:

- **A:** начальный уровень, воспроизведение изучаемого материала с незначительными изменениями;
- **B:** средний уровень, способно применять изученный материал для написания программ, которые отличаются от изученных;
- **C:** высокий уровень, способно применять изученный материал для самостоятельного написания программ, решающих нестандартные задачи.

## **Первый уровень**

## **Глава 1. Программирование на языке Python**

- § 1. Первые программы
- § 2. Диалоговые программы
	- **A:** Напишите программу, которая вводит три целых числа и находит их сумму.
	- **B:** Напишите программу, которая вводит три целых числа и находит их сумму и произведение.
	- **C:** Напишите программу, которая вводит три целых числа и находит их сумму, произведение и среднее арифметическое.
- § 3. Компьютерная графика

**А-C**: Напишите программу, которая строит следующий рисунок:

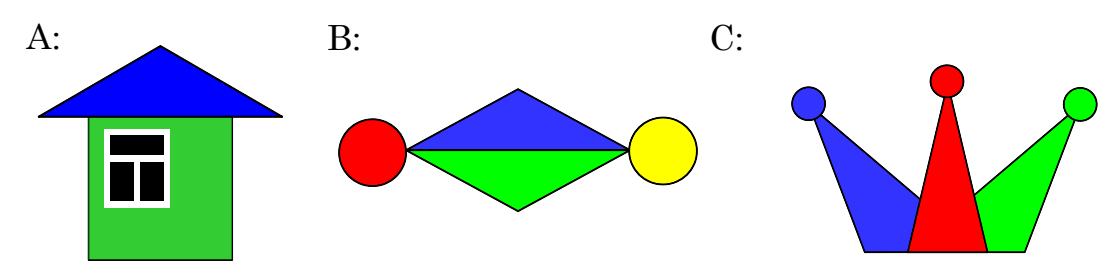

## § 4. Процедуры

**A-C**: Напишите программу, которая строит следующий рисунок, используя единственную процедуру:

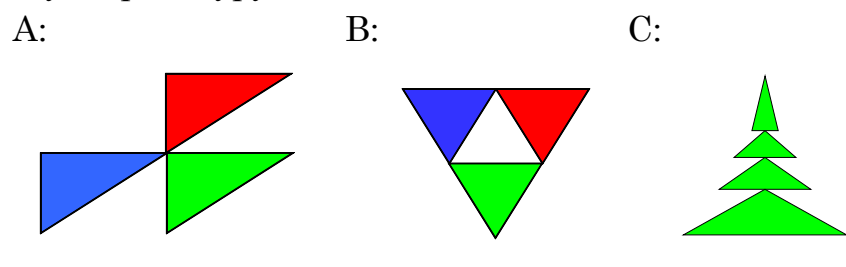

§ 5. Обработка целых чисел

- **A:** Напишите программу, которая вводит трёхзначное число и разбивает его на цифры.
- **B:** Напишите программу, которая вводит с клавиатуры количество секунд и выводит то же самое время в часах, минутах и секундах.
- **C:** Напишите программу, которая вводит с клавиатуры четырёхзначное натуральное число и переставляет его первую и последнюю цифры, например, из числа 1234 должно получиться число 4231.
- § 6. Обработка вещественных чисел
	- **A:** Напишите программу, которая вычисляет квадратный корень введённого числа.
	- **B:** Напишите программу, которая вводит с клавиатуры координаты двух точек на плоскости и вычисляет длину соединяющего их отрезка.
	- **C:** Напишите программу, которая вводит с клавиатуры координаты двух точек в пространстве и вычисляет длину соединяющего их отрезка.
- § 7. Случайные и псевдослучайные числа
	- **A:** В игре «Русское лото» из мешка случайным образом выбираются бочонки, на каждом из которых написано число от 1 до 90. Напишите программу, которая выводит наугад первые 5 выигрышных номеров.
	- **B:** Напишите программу, которая моделирует бросание двух игральных кубиков: при запуске выводит случайное число на отрезке [2; 12].
	- **C:** Игральный кубик бросается три раза (выпадает три случайных значения). Из этих чисел составляется целое число, программа должна найти его квадрат.
- § 8. Ветвления
	- **A:** Напишите программу, которая вводит три целых числа и находит максимальное из них.
	- **B:** Напишите программу, которая вводит пять целых чисел и находит максимальное из них.
	- **C:** Напишите программу, которая вводит последовательно возраст Антона, Бориса и Виктора и определяет, кто из них старше.
- § 9. Сложные условия
	- **A:** Напишите программу, которая получает три числа и выводит количество одинаковых чисел в этой цепочке.
	- **B:** Напишите программу, которая получает номер месяца и выводит соответствующее ему время года или сообщение об ошибке.
	- **C:** Напишите программу, которая получает возраст человека (целое число, не превышающее 120) и выводит этот возраст со словом «год», «года» или «лет». Например, «21 год», «22 года», «25 лет».
- § 10. Циклы с условием
	- **A:** Напишите программу, которая Напишите программу, которая получает два целых числа A и B (0 < A < B) и выводит квадраты всех натуральных чисел на отрезке [A, B].
	- **B:** Напишите программу, которая получает два целых числа и находит их произведение, не используя операцию умножения. Числа могут быть отрицательными.
	- **C:** Напишите программу, которая вводит натуральное число *N* и вычисляет сумму всех чисел Фибоначчи, меньших *N*. Предусмотреть защиту от ввода отрицательного числа *N*.
- § 11. Анимация
	- **A:** Напишите программу, которая моделирует движение объекта, пролетающего через игровое поле.
	- **B:** Напишите программу, которая моделирует движение двух объекта, пролетающих через игровое поле в разных направлениях.
	- **C:** Напишите программу, которая моделирует движение двух объекта, пролетающих через игровое поле в разных направлениях. Объекты должны отталкиваться от стенок поля.
- § 12. Циклы по переменной
	- **A:** Напишите программу, которая находит все пятизначные числа, которые при делении на 133 дают в остатке 125, а при делении на 134 дают в остатке 111.
	- **B:** Напишите программу, которая находит все трёхзначные Армстронга (для которых сумма кубов цифр числа равна самому числу).
	- **C:** Напишите программу, которая получает натуральное число *N* и выводит на экран все автоморфные числа, не превосходящие *N* (натуральное число называется автоморфным, если его десятичная запись совпадает с последними цифрам его квадрата, например,  $25^2 = 625$ .).
- § 13. Циклы в компьютерной графике
	- **A-C**: Напишите программу, которая строит узор:

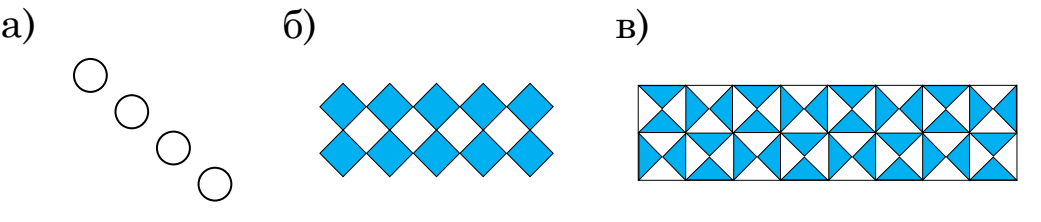

## **Глава 2. Программирование на языке C++**

- § 14. Первые программы
- § 15. Диалоговые программы
- **A:** Напишите программу, которая вводит скорость движения автомобиля и время движения, и вычисляет пройденное расстояние.
- **B:** Напишите программу, которая вводит скорость движения автомобиля и время движения на двух участках пути, и вычисляет пройденное расстояние и среднюю скорость.
- **C:** Напишите программу, которая вводит размеры комнаты и вычисляет площадь её стен (для оклейки обоями).
- § 16. Компьютерная графика
	- **A:** Напишите программу, которая рисует домик.
	- **B:** Напишите программу, которая рисует персонажа игры.
	- **C:** Напишите программу, которая рисует какую-нибудь невозможную фигуру, например, треугольник Пенроуза.
- § 17. Процедуры
	- **A:** Напишите программу, которая рисует автомобиль, используя процедуры.
	- **B:** Напишите программу, которая рисует несколько одинаковых автомобилей в разных местах экрана.
	- **C:** Напишите программу, которая несколько похожих автомобилей с разными свойствами (например, разных размеров и цветов).
- § 18. Обработка целых чисел
	- **A:** Напишите программу, которая разбивает трёхзначное число на отдельные цифры и выводит их на экран, начиная со старшей.
	- **B:** Напишите программу, которая вводит двоичную запись целого числа  $x$  ( $0 \le$  $x \leq 31$ ), и выводит это число на экран в десятичной системе счисления.
	- **C:** Напишите программу, которая вводит целое число  $x$  ( $0 \le x \le 255$ ), и выводит его на экран в шестнадцатеричной системе.
- § 19. Обработка вещественных чисел
	- **A:** Напишите программу, которая вводит три числа и вычисляет их среднее арифметическое.
	- **B:** Напишите программу, которая вводит три числа и вычисляет их среднее арифметическое и среднее геометрическое.
	- **C:** Напишите программу, которая вычисляет, на какую высоту поднимется теннисный мячик, брошенный вертикально вверх с заданной скоростью, если не учитывать сопротивление воздуха.
- § 20. Ветвления
	- **A:** Напишите программу, которая вводит два целых числа, записывает их в переменные *a* и *b*, и переставляет их значения в памяти так, что *a b*.
	- **B:** Напишите программу, которая вводит три целых числа, записывает их в переменные *a, b* и *c*, и переставляет их значения в памяти так, что  $a \le b \le c$ .
- **C:** Напишите программу, которая вводит целое число, не превышающее 100, и выводит его прописью, например,  $21 \rightarrow \alpha$ двадцать один».
- § 21. Циклы
	- **A:** Напишите программу, которая вводит натуральное число *N* и выводит на экран первые *N* чисел Фибоначчи.
	- **B:** Напишите программу, которая в последовательности натуральных чисел определяет количество чисел, кратных 7. Программа получает на вход количество чисел в последовательности, а затем сами числа.
	- **C:** Напишите программу, которая определяет, сколько чисел из входной последовательности натуральных чисел являются числами Фибоначчи. Программа получает на вход количество чисел в последовательности, а затем сами числа.
- § 22. Анимация
	- **A:** Напишите программу, которая моделирует движение объекта по игровому полю при нажатии клавиш-стрелок.
	- **B:** Напишите программу, которая моделирует независимое движение двух объектов по игровому полю при нажатии клавиш-стрелок.
	- **C:** Напишите программу, которая моделирует непрерывное движение объекта по игровому полю. При нажатии клавиш-стрелок меняется направление движения.